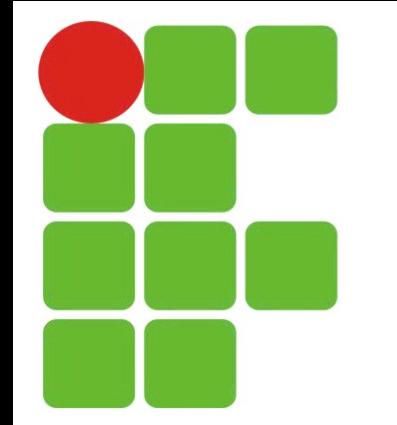

## Fundamentos de Lógica e Algoritmos

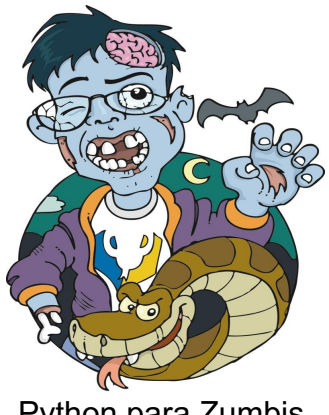

Python para Zumbis Fernando Masanori

#### Givanaldo Rocha de Souza

http://docente.ifrn.edu.br/givanaldorocha givanaldo.rocha@ifrn.edu.br

# For, Funções, Random

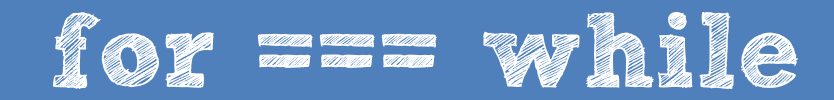

>>> Códigos equivalentes <<<

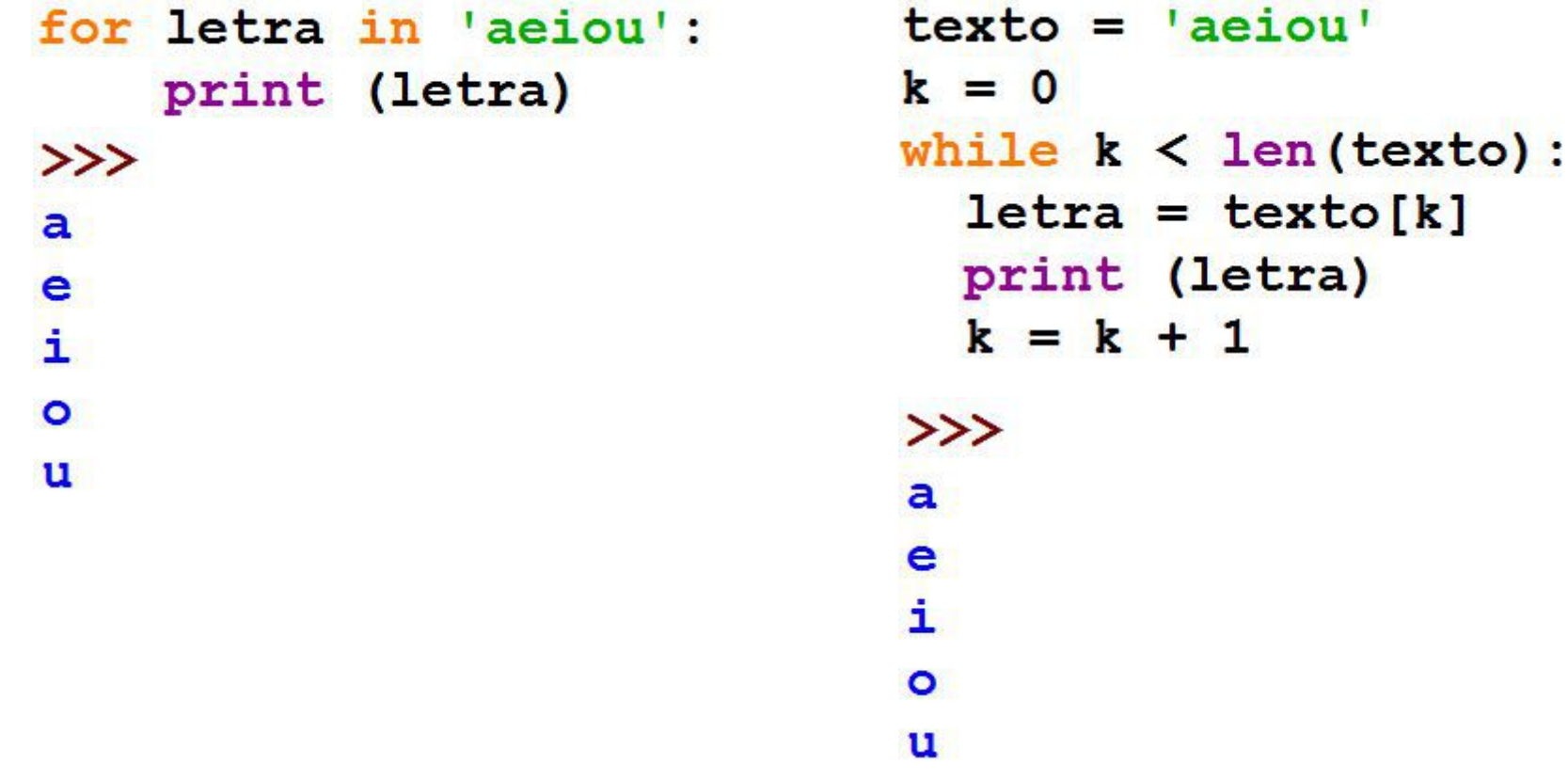

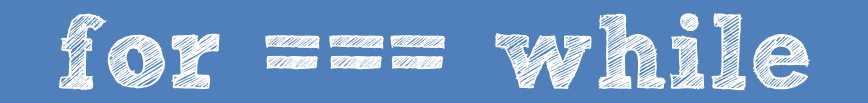

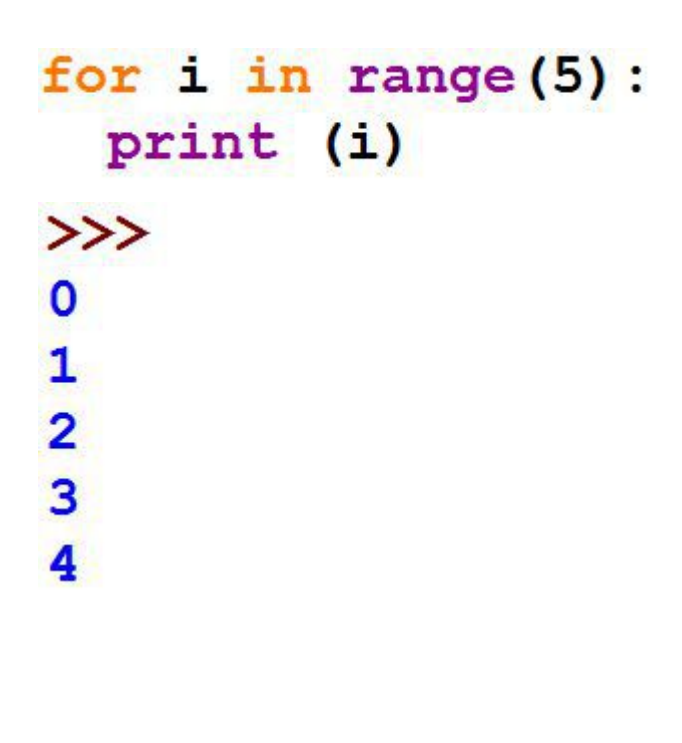

```
lista = list(range(5))k = 0while k < len(lista):
  i = lista[k]print (i)
  k = k + 1>>\bullet\mathbf{1}\overline{2}\overline{3}4
```
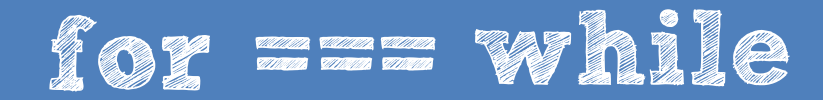

>>> Códigos equivalentes <<<

```
lista = ['cpbr6', 42, 3.14]for x in ['cpbr6', 42, 3.14]:
                               k = 0print (x)
                               while k < len(lista):
\ggx = lista[k]cpbr6
                                 print (x)
42
                                 k = k + 13.14>>cpbr6
                               42
                               3.14
```
- O for é utilizado quando se há uma contagem fixa ou uma lista de elementos a se percorrer.
- Muitas vezes, é melhor utilizar o for do que o while.

#### def functions

- Aprendemos algumas funções do Python: len, int, float, print e input
- Agora iremos criar as nossas próprias funções
- Utilizo def para definir a função e return para devolver algum valor
- Existem funções que não retornam nada

#### def functions

```
def épar(x) :
    return x\&2 == 0
```
- Esta função retorna se o parâmetro x é par
- Observe que diferentemente do que já vimos até agora, essas linhas não serão executadas imediatamente
- Preciso chamar a função para executá-la  $>>$  épar (13) False  $>>$  épar (12)

```
True
```
# Funções

• Defina uma função fatorial

```
def fat(n):
      f = 1while n > 0:
             f = f * nn = n - 1return f
>>> for i in range(5): print (fat(i))
\begin{array}{c} 1 \\ 1 \end{array}\overline{2}6\overline{6}24
```
#### Variáveis locais e globais

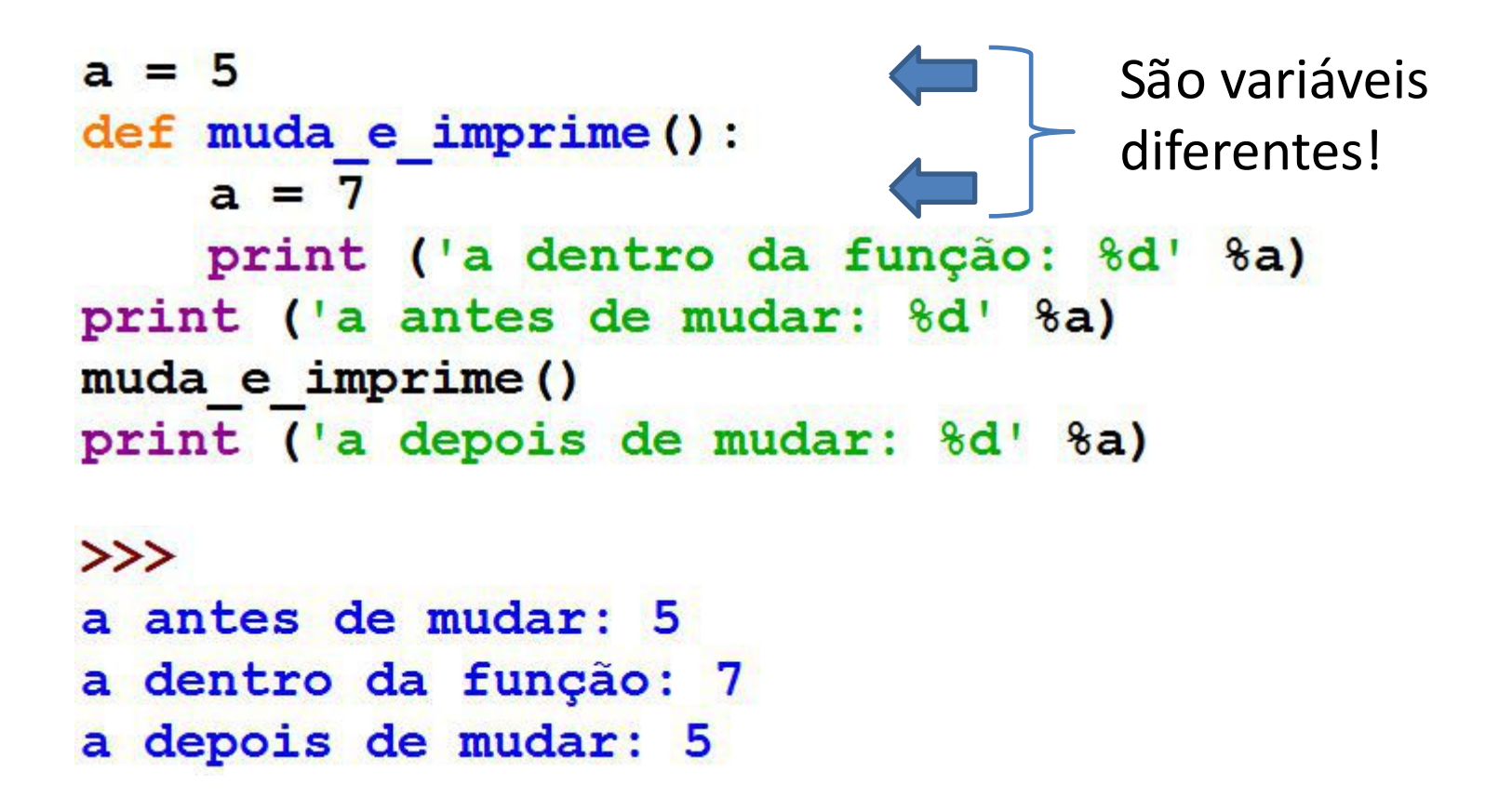

#### Variáveis locais e globais

```
a = 5def muda e imprime():
                       É a mesma variável global
    global a
    a = 7print ('a dentro da função: %d' %a)
print ('a antes de mudar: %d' %a)
muda e imprime()
print ('a depois de mudar: %d' %a)
>>a antes de mudar: 5
a dentro da função: 7
a depois de mudar: 7
```

```
>>> import random
\gg random.randint(1, 100)
5
\gg random.randint (1, 100)
24>>> alunos = ['José', 'João', 'Pedro', 'Lucas', 'Tiago']
>>> random.choice(alunos)
'José'
\gg random. choice (alunos)
'Lucas'
>>> random.shuffle(alunos)
\gg alunos
['José', 'Tiago', 'João', 'Pedro', 'Lucas']
>>> random.shuffle(alunos)
>> alunos
['José', 'João', 'Lucas', 'Pedro', 'Tiago']
```
• Defina uma função "embaralha" que retorne as letras de uma string misturadas. Dica: utilize list( ) para converter sua string em lista.

```
def <math>embaralha(s)</math>:import random
    lista = list(s)random.shuffle(lista)
    return ''.join(lista)
```

```
>>> embaralha ('palmeiras')
'rlemipasa'
>>> embaralha ('palmeiras')
'apmrlseia'
```
• Gere uma lista de 15 inteiros aleatórios entre 10 e 100

```
import random
lista = []for k in range (15):
  lista.append(random.randint(10, 100))
print (lista)
```
• Gere uma lista de 15 inteiros aleatórios entre 10 e 100 que sejam distintos entre si

```
import random
lista = []while len(lista) < 15:
    x = random.random(t10, 100)if x not in lista:
        lista.append(x)lista.sort()
print (lista)
```
### Lista de Exercícios

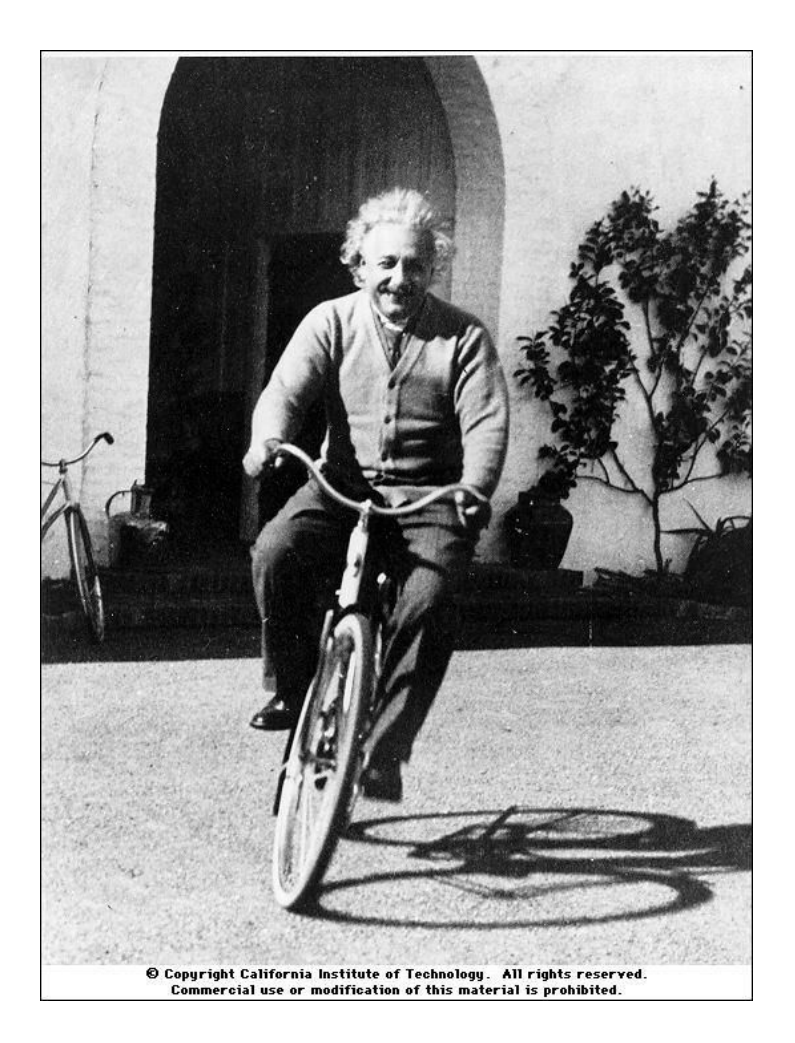

*"A vida é como andar de bicicleta. Para manter o equilíbrio, é preciso se manter em movimento". Einstein.*